# **VDP campaign checklist**

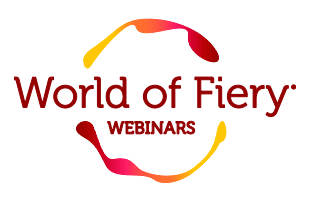

Here's a list of items we recommend to ensure a successful VDP campaign.

To learn more about Fiery FreeForm Create, visit the [webpage.](http://www.efi.com/freeformcreate)

### **1. Determine the overall campaign goal. What is the purpose of the campaign?**

- □ What information is being communicated?
- $\Box$  What is the call to action?
- $\Box$  Who is the audience (or audiences)?
- $\Box$  Are there different messages for different audiences? If so, how many?
- $\Box$  How many total variations need to be produced?

## **2. Get the customer list (also known as the database).**

- $\Box$  Do you have a list or do you need to purchase one?
	- $\circ$  Typically, the best response rates come from lists of active customers or those who have already opted-in to receiving communications. However, sometimes your customers may want to reach out to new audiences. In these cases, purchasing a list is an option.
	- o Ideas for purchasing a list (specific companies are US-based if outside the US, check options in your country):
		- Publications/trade associations
		- **E** List brokers/providers, such as **Dun & Bradstreet**, [MelissaDATA,](http://www.melissadata.com/dm/mailing-lists/index.htm) etc.
		- [Direct Marketing Association \(DMA\) member](http://thedirectmarketingsearch.com/) search
		- **[USPS Every Door Direct Mail](https://www.usps.com/business/every-door-direct-mail.htm)**
- $\Box$  Make sure it's cleaned/validated. Bad data = unsuccessful campaign.
	- o Here are some helpful links to learn more about cleaning data sources:
		- Top ten ways [to clean your data \(Microsoft\)](https://support.office.com/en-nz/article/Top-ten-ways-to-clean-your-data-2844b620-677c-47a7-ac3e-c2e157d1db19)
		- [Cleaning up your Excel data \(Lynda.com\)](http://www.lynda.com/Excel-tutorials/Cleaning-Up-Your-Excel-2013-Data/165253-2.html)
- $\Box$  Ensure your list contains all the right data fields to support your campaign goals.
- $\Box$  If desired, sort your list properly to take advantage of United States postage discounts. If outside the U.S., check postal discounts in your country.
	- o United States Postal Service (USPS) direct mail standards:
		- [NCOA](https://ribbs.usps.gov/index.cfm?page=ncoalink) (national change of address) ensures addresses are consistent with any change of address forms submitted to USPS
		- [CASS](https://ribbs.usps.gov/index.cfm?page=address_certification) (coding accuracy support system) adds the last four digits to the zip code making it a zip + 4, creating a common format for address matching.
		- [PAVE](https://ribbs.usps.gov/pave/pave_print.htm) (Presort Accuracy, Validation, and Evaluation) validates programs that presort mailings for both automation and non-automation rate discounts for First-Class ™ , Standard, nonprofit, and Periodicals mail, including destination discounts.
		- **[Every Door Direct Mail](https://www.usps.com/business/every-door-direct-mail.htm)**

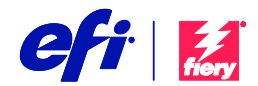

- $\circ$  Third-party programs are available to sort/certify data to meet these USPS standards, such as:
	- [AccuZIP](http://www.accuzip.com/products/)
	- [AccuZIP plugin for EFI MarketDirect StoreFront/Direct Smile VDP](http://www.efi.com/library/efi/documents/428/efi_digital_storefront_directmail_workflow_ds_en_us.pdf)
	- [MelissaDATA](http://www.melissadata.com/dm/mailing-software/mailers.htm)
- $\Box$  Make sure all variable elements are separated into their own columns.

#### **3. Determine how much of the printed piece will be variable.**

- $\Box$  Is your list structured so that this is possible?
- $\Box$  Pick the variable elements that will have the most impact with the audience. Don't just make everything variable for the sake of doing it!
- $\Box$  If you're using names/addresses, do a test with the longest and shortest records to make sure you've allocated the right amount of space in your printed piece (prevents awkward breaks or text wrapping).
	- o Use this filter feature in the FreeForm Create Preview mode!

#### **4. Is your campaign using channels other than print (PURLs, QR codes, etc)?**

- $\Box$  Do you have the right messaging in your printed pieces to properly integrate these elements?
- $\Box$  Do you have an application to generate cross-media elements?
	- $\circ$  You can use FreeForm Create to generate more than 150 different types of barcodes.
- $\Box$  Does your customer list have the right fields to support cross-media?

#### **5. Are you using variable images?**

- $\Box$  Is each image listed properly in the customer list?
- $\Box$  Are the images sized correctly?
- $\Box$  If you're using FreeForm Create, do you have the right accelerators, folder locations, and image names in the data source?

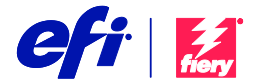